**Министерство образования и науки Российской Федерации**

**Орский гуманитарно-технологический институт (филиал) федерального государственного бюджетного образовательного учреждения высшего образования «Оренбургский государственный университет»**

# **ЭЛЕКТРОСНАБЖЕНИЕ ОТРАСЛИ**

# *Методические рекомендации к выполнению курсового проекта*

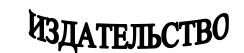

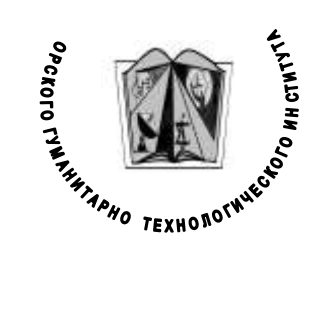

**Орск 2017**

**Э45 Электроснабжение отрасли :** методические рекомендации к выполнению курсового проекта [Электронная версия] / сост. С. С. Кочковская. – Орск : Издательство Орского гуманитарнотехнологического института (филиала) ОГУ, 2017. – 39 с.

# **Составитель:**

*Кочковская С. С., преподаватель первой категории Орского гуманитарно-технологического института (филиала) ОГУ*

> *Методические рекомендации предназначены для студентов специальности 13.02.11 Техническая эксплуатация и обслуживание электрического и электромеханического оборудования (по отраслям) и для студентов направления подготовки 13.03.02 Электроэнергетика и электротехника (профиль Электроснабжение).*

> > **© Кочковская С.С.,** 2017 **© Издательство Орского гуманитарнотехнологического института (филиала) ОГУ,** 2017 **© Орский гуманитарно-технологический институт (филиал) ОГУ,** 2017

# **СОДЕРЖАНИЕ**

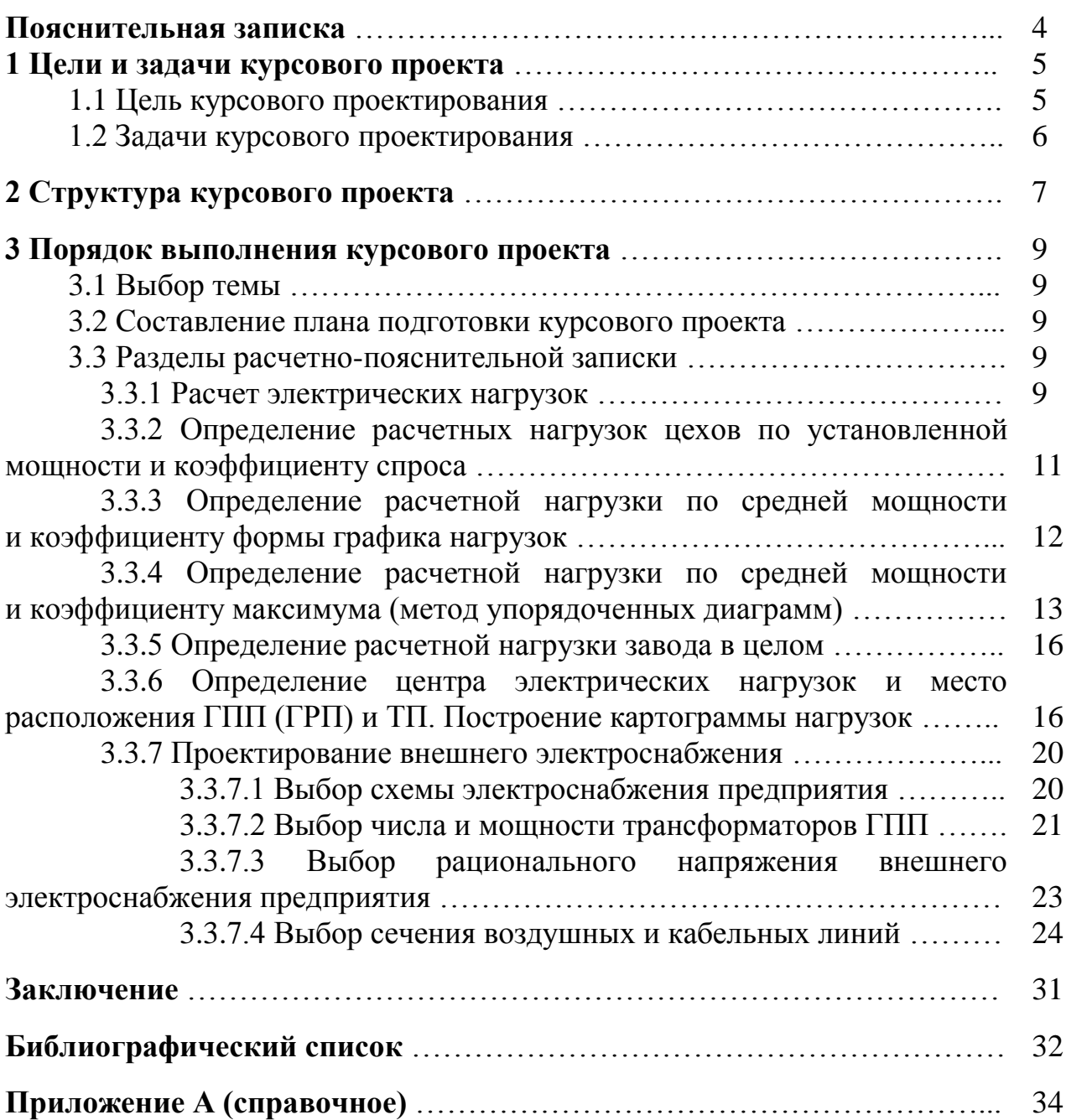

### **Пояснительная записка**

Методические рекомендации определяют цели, задачи, порядок выполнения курсового проекта, а также содержат требования к его техническому оформлению, практические советы по подготовке и прохождению процедуры защиты.

В них приведены краткие теоретические сведения по основным разделам курсового проекта.

Методические рекомендации предназначены для студентов специальности 13.02.11 Техническая эксплуатация и обслуживание электрического и электромеханического оборудования (по отраслям) и для студентов направления подготовки 13.03.02 Электроэнергетика и электротехника (профиль Электроснабжение).

# **1 ЦЕЛИ И ЗАДАЧИ КУРСОВОГО ПРОЕКТА**

Курсовой проект по учебным дисциплинам «Электроснабжение отрасли» и «Электроснабжение промышленных предприятий» является одним из основных видов учебных занятий и формой контроля учебной работы.

Выполнение курсового проекта направлено на приобретение практического опыта по систематизации полученных знаний и практических умений, формированию профессиональных (ПК) и общих компетенций (ОК).

# **1.1 Цель курсового проектирования**

Цель курсового проектирования по электроснабжению промышленных предприятий − систематизация и расширение теоретических знаний студентов, ознакомление с основными приемами проектирования, закрепление навыков использования современной вычислительной техники.

В результате выполнения курсового проекта студенты должны приобрести следующие компетенции:

# *общие (ОК):*

– осуществлять поиск и использование информации, необходимой для эффективного выполнения профессиональных задач, профессионального и личностного развития  $(OK - 1);$ 

– использовать информационно-коммуникационные технологии в профессиональной деятельности (ОК – 5).

# *профессиональные (ПК):*

– выполнять наладку, регулировку и проверку электрического и электромеханического оборудования (ПК – 1.1);

– организовывать и выполнять техническое обслуживание и ремонт электрического и электромеханического оборудования (ПК – 1.2);

– осуществлять диагностику и технический контроль при эксплуатации электрического и электромеханического оборудования (ПК – 1.3);

– составлять отчетную документацию по техническому обслуживанию и ремонту электрического и электромеханического оборудования (ПК – 1.4).

# **1.2 Задачи курсового проектирования**

Задачи курсового проектирования:

 поиск, обобщение, анализ необходимой информации для проектирования системы электроснабжения гражданских зданий и промышленных предприятий;

 разработка материалов по проектированию системы электроснабжения объекта в соответствии с заданием на курсовой проект;

 оформление курсового проекта в соответствии с заданными требованиями;

выполнение графической части курсового проекта.

# **2 СТРУКТУРА КУРСОВОГО ПРОЕКТА**

Курсовой проект по электроснабжению состоит из двух частей:

– расчетно-пояснительная записка;

– графический материал.

Объем расчетно-пояснительной записки курсового проектирования составляет 30-50 страниц машинописного текста.

Расчетно-пояснительная записка курсового проекта должна содержать следующие разделы:

– краткое описание технологического процесса с отнесением отдельных приемников и потребителей по надежности электроснабжения к соответствующей категории (I, II, III) с обоснованием причин, по которым указанный приемник или потребитель должен быть причислен к данной категории;

– краткая характеристика среды производственных помещений;

– определение электрических нагрузок по цехам и предприятию в целом;

– выбор рационального напряжения питающей сети;

– выбор числа и мощности трансформаторов главной понизительной (ГПП) и цеховых подстанций;

– выбор схемы электроснабжения завода;

– расчет компенсации реактивной мощности;

– выбор схемы электрических соединений главной понизительной подстанции, если она имеет место в проекте;

– выбор схемы электрических соединений главного или центрального распределительного пункта (ГРП, ЦРП), если он имеет место в проекте;

– расчет токов короткого замыкания и выбор коммутационно-защитной аппаратуры в сети высокого и низкого напряжения.

Графическая часть курсового проекта включает в себя четыре чертежа формата А.1 или А.2:

– генеральный план предприятия с нанесением картограммы электрических нагрузок, расположения ГПП или ЦРП, цеховых ТП, РУ и внутризаводской сети высокого напряжения;

– однолинейная схема электроснабжения предприятия;

– план и разрез ГПП или ЦРП;

– план одного из цехов с размещением оборудования и нанесением силовой сети, электроснабжение которого разрабатывается в проекте.

Правила оформления проекта должны соответствовать требованиям СТО 02069024.101-2015 и ГОСТ 2.701.

# **3 ПОРЯДОК ВЫПОЛНЕНИЯ КУРСОВОГО ПРОЕКТА**

# **3.1 Выбор темы**

Распределение и закрепление тем производит преподаватель. При закреплении темы соблюдается принцип: одна тема – один студент. После выбора темы курсового проекта преподаватель выдает студенту индивидуальное задание установленной формы.

# **3.2 Составление плана подготовки курсового проекта**

В самом начале работы очень важно вместе с руководителем составить план выполнения курсового проекта. При составлении плана студент и преподаватель должны вместе уточнить круг вопросов, подлежащих изучению и исследованию, структуру курсового проекта, сроки его выполнения, определить необходимый перечень литературных источников.

# **3.3 Разделы расчетно-пояснительной записки**

### *3.3.1 Расчет электрических нагрузок*

Первым этапом проектирования системы электроснабжения является определение электрических нагрузок. По значению электрических нагрузок выбирают и проверяют электрооборудование системы электроснабжения, определяют потери мощности и электроэнергии. От правильной оценки ожидаемых нагрузок зависят капитальные затраты на систему электроснабжения, эксплуатационные расходы, надежность работы электрооборудования.

К основным методам расчета электрических нагрузок относятся следующие:

- по установленной мощности и коэффициенту спроса:

$$
P_p = K_c \cdot P_H,\tag{1}
$$

- по средней мощности и коэффициенту формы графика нагрузок:

$$
P_p = K_{\phi} \cdot P_c,\tag{2}
$$

- по средней мощности и коэффициенту максимума (метод упорядоченных диаграмм показателей графиков нагрузок):

$$
P_p = K_m \cdot P_c,\tag{3}
$$

- по средней мощности и отклонению расчетной нагрузки от средней (статистический метод):

$$
P_p = P_p \pm \beta \cdot \sigma,\tag{4}
$$

 $\beta$  – принятая кратность меры рассеяния; гле

 $\sigma$  - среднеквадратичное отклонение.

Первый метод расчета, выполняемый по формуле (1), дает приближенные результаты и может быть предложен только для предварительных расчетов.

Второй метод, выполняемый по формуле (2), с достаточной степенью точности позволяет определять расчетные нагрузки узлов на всех ступенях системы электроснабжения, начиная от шин цеховых подстанций и выше в сторону питания. При условии наличия графика нагрузки он может считаться вообще вполне удовлетворительным.

Третий метод, выполняемый по формуле (3), наиболее точен и применяется для расчета нагрузок на всех ступенях системы электроснабжения, но при условии наличия данных о каждом приемнике узла.

Использование статического метода в соответствии с формулой (4) определения расчетных нагрузок возможно во всех случаях, но при наличии данных, приведенных в выражении (4).

Применение метода коэффициента максимума дает более точные результаты, чем использование метода коэффициента спроса. Однако следует учитывать, что шаг стандартных сечений мощностей силовых трансформаторов значительно больше, чем ошибка в расчетах. По этой причине вполне возможно применение метода определения нагрузки и по коэффициенту спроса [5].

# 3.3.2 Определение расчетных нагрузок цехов по установленной мощности и коэффициенту спроса

Расчетная нагрузка (активная и реактивная) силовых приемников цеха определяется из соотношений:

$$
P_p = K_c \cdot P_H; Q_p = P_p \cdot tg\varphi,
$$
\n<sup>(5)</sup>

 $P_n$  – суммарная установленная мощность всех приемников цеха принимагде ется по исходным данным, кВт;

 $K_c$  – средний коэффициент спроса, принимаемый по справочным данным [3, 4] или по таблице А.1 в зависимости от коэффициента использования и К;

tgo - соответствующий характерному для приемников данного цеха средневзвешенному значению коэффициент мощности.

Расчетная нагрузка осветительных приемников цеха обычно определяется по установленной мощности и коэффициенту спроса для освещения:

$$
P_{\rm po} = P_{\rm HO} \cdot K_{\rm co},\tag{6}
$$

 $K_{co}$  – коэффициент спроса для освещения, принимаемый по таблице А.2 где или по справочным данным [3, 4];

 $P_{\mu o}$  - установленная мощность приемников электрического освещения,  $\kappa Bm$ .

Величина  $P_{\mu o}$  может находиться по формуле:

$$
P_{HO} = P_{VAO} \cdot F,\tag{7}
$$

 $P_{\nu\dot{o}o}$  — удельная нагрузка, площади пола цеха,  $Bm/M^2$  (табл. А.3); где

 $F$  – площадь пола цеха, определяемая по генплану.  $m^2$ .

Для осветительной установки с газоразрядными лампами расчетная реактивная нагрузка определяется по формуле:

$$
Q_{\rm po} = P_{\rm po} \cdot tg\varphi,\tag{8}
$$

 $t g\varphi$  – коэффициент мощности источников света (табл. А.4). где

Полная расчетная мощность силовых и осветительных приемников цеха (табл. А.4) определяется из соотношения:

$$
S_{\rm po} = \sqrt{P_{\rm po}^2 + Q_{\rm po}^2}.
$$
 (9)

Приемники напряжением выше 1000 В цеха учитываются отдельно. Расчетные активная, реактивная и полная мощности групп приемников выше 1000 В определяются из соотношений:

$$
P_p = K_c \cdot P_H; \ Q_p = P_p \cdot tg\varphi; S_p = \sqrt{P_p^2 + Q_p^2}.
$$

Суммарные расчетные активные и реактивные нагрузки потребителя: 0,38/0,22 кВ и 6-10 кВ в целом по заводу определяются суммированием соответствующих нагрузок цехов.

#### $3.3.3$ Определение расчетной нагрузки по средней мощности и коэффициенту формы графика нагрузок

Расчетная нагрузка группы приемников по средней мощности и коэффициенту формы определяется из следующих выражений:

$$
P_p = K_{\phi a} \cdot P_{cm}; Q_p = P_p \cdot tg\varphi; S_p = \sqrt{P_p^2 + Q_p^2},
$$
 (10)

здесь  $K_{\phi a}$  – коэффициент формы графика активной мощности, определямый по формуле:

$$
K_{\phi a} = \sqrt{m} \frac{\sqrt{\Sigma_1^m (\Delta a_{ai})^2}}{a_{a}},\tag{11}
$$

 $m$  – число интервалов, на которое разбит график нагрузок; где

 $\Theta_{ai}$  – величина, представляющая собой потребление электрической энергии за время  $\Delta T = \frac{T}{m}$ ;

 $\partial_a$  – расход активной электроэнергии за время Т.

#### Определение расчетной нагрузки по  $3.3.4$ средней мощности и коэффициенту максимума (метод упорядоченных диаграмм)

По этому методу расчетная активная нагрузка группы приемников с переменным графиком нагрузки может быть определена по средней мощности и коэффициенту максимума:

$$
P_{\rm p} = \mathbf{K}_{\rm M} \cdot \mathbf{K}_{\rm H} \cdot P_{\rm H} = \mathbf{K}_{\rm M} \cdot \mathbf{P}_{\rm CM} \tag{13}
$$

 $K_u$  – определяется по таблице А.1 или по справочникам [3, 4]; где

 $K_{\mu}$  – находится по таблице А.5 или по кривым [3, 6] в зависимости от эффективного числа электроприемников  $n_3$ ;

 $P_{\mu}$  – суммарная номинальная мощность однотипных приемников, *кВт*;

 $P_{\text{cm}}$  – средняя активная мощность за наиболее загруженную смену, кВт.

Под эффективным числом группы электроприемников с различной установленной мощностью и разными режимами работы понимают такое число приемников, одинаковых по мощности и однородных по режиму работу, которое обеспечивает ту же величину расчетной нагрузки, что и рассматриваемая группа различных по мощности и режиму работы электроприемников.

Это число находят из выражения:

$$
n_{\rm a} = \frac{\left(\sum_{m}^{n} P_{\rm H}i\right)^2}{\sum_{i}^{n} P_{\rm H}^2},\tag{14}
$$

где в числителе стоит квадрат суммы номинальных мощностей всех приемников группы, а в знаменателе - сумма квадратов этих мощностей.

Эффективное количество электроприемников может быть принято равным фактическому их количеству  $(n_2 = n)$  в следующих случаях: когда мощность всех приемников одинакова, при коэффициенте использования  $K > 0.8$ , когда выполняются соотношения (табл. А.6) между коэффициентом использования и величиной отношения:

$$
m = \frac{P_{H \max}}{P_{H \min}},\tag{15}
$$

где  $P_{H \text{ max}}$ ,  $P_{H \text{ min}}$  – соответственно номинальные активные мощности наибольшего и наименьшего электроприемников в группе, кВт.

При определении Р<sub>н min</sub> должны быть исключены наиболее мелкие электроприемники, суммарная мощность которых не превышает 5 % мощности всей группы приемников.

Если указанные условия не выполняются, что наблюдается при  $r > 3$ , а  $K_u$  < 0,2, эффективное количество электроприемников определяют в зависимости от относительных величин  $P_0$ ,  $n_0$ , вычисляемых по формулам:

$$
P_{o} = \frac{\sum_{1}^{n_{1}} P_{H1}}{\sum_{1}^{n} P_{H}}; \ n_{o} = \frac{n_{1}}{n}, \tag{16}
$$

где  $n -$ общее количество электроприемников группы, шт.;

 $\sum_{1}^{n} P_{H}$  – суммарная номинальная мощность всей группы, кВт;

 $n_1$  - количество приемников в группе, номинальная мощность каждого из которых больше или равна половине номинальной мощности наиболее мощного приемника в группе, шт.;

 $\sum_{1}^{n_1} P_{H1}$  $\frac{n_1}{1}P_{H1}$  – сумма номинальных мощностей этих приемников, *кВт*. При m > 3 и Ки ≥ 0,2 эффективное количество приемников

$$
n_{\rm a} = \frac{(2\sum_{i}^{n} P_{\rm H}i)^2}{P_{\rm H} \, \text{max}}.\tag{17}
$$

Если найденное по формуле (15) *n<sup>э</sup>* окажется большим, чем фактическое, следует принять *n<sup>э</sup> = n.* В зависимости от коэффициента использования Ки и эффективного количества приемников, по таблице А.6 определяют коэффициент максимума.

Для электроприемников повторно-кратковременного режима работы (ПКР) паспортную мощность приводят к номинальной длительной мощности с относительной продолжительностью включения, равной 100 % (ПВ = 100 %).

$$
P_{H} = P_{H \text{ TaC} \Pi} \sqrt{\Pi B}, \qquad (18)
$$

где Р<sub>н пасп</sub> – паспортная номинальная мощность электроприемника, кВт;

ПВ - паспортные данные об относительной продолжительности включения.

Средняя реактивная нагрузка группы электроприемников

$$
Q_p = P_p \cdot \text{tg}\varphi_{\text{CB}},\tag{19}
$$

здесь  $tg\varphi_{CB}$  – средневзвешенное значение тангенса угла сдвига фаз между током и напряжением, определяемое по средневзвешенному значению коэффициента мощности  $(cos \varphi_{CR})$ .

В свою очередь, средневзвешенное значение

$$
cos_{\varphi \text{CB}} = \frac{\sum_{1}^{n_1} P_{\text{H}i} \cdot cos \varphi_{\text{H}i}}{\sum_{1}^{n} P_{\text{H}i}},
$$
\n(20)

где соѕ $\varphi_{\rm H}$  – номинальное значение коэффициента мощности *i*-го электроприемника.

Расчетную реактивную мощность находят из следующих условий: при  $n_2 \leq 10$ :

$$
Q_{\rm p} = 1.1 \, \sum_{1}^{n} Q_{\rm ci}, \tag{21}
$$

при  $n_2 > 10$ :

$$
Q_{\rm p} = \sum_{i=1}^{n} Q_{\rm ci}, \qquad (22)
$$

где *Qсi* − средние реактивные мощности электроприемников, кВар.

# *3.3.5 Определение расчетной нагрузки завода в целом*

В соответствии с вышеизложенным расчетная полная мощность завода определяется по расчетным активным и реактивным нагрузкам цехов (до и выше 1000 В) с учетом расчетной нагрузки освещения территории завода, потерь мощности в трансформаторах цеховых подстанций и ГПП, компенсации реактивной мощности.

# *3.3.6 Определение центра электрических нагрузок и месторасположения ГПП (ГРП) и ТП. Построение картограммы нагрузок*

Трансформаторные подстанции максимально, насколько позволяют производственные условия, приближают к центрам нагрузок. Это дает возможность построить экономическую и надежную систему электроснабжения, так как сокращается протяженность сетей вторичного напряжения, уменьшаются потери энергии и отклонение напряжения; уменьшается зона аварий и удешевляется развитие электроснабжения. РП и другие коммутационные узлы, на которых нет преобразования энергии, выгоднее размещать не в центре, а на границе питаемых ими участков сети таким образом, чтобы не было обратных потоков энергии.

При равномерно распределенной нагрузке рекомендуется применять метод, использующий положение теоретической механики и позволяющий определить центр электрической нагрузки предприятия (цеха) [3]. Для этого нужно провести аналогию между массами и электрическими нагрузками, а координаты их центра определить по формулам:

$$
x_o = \frac{\sum_{1}^{n} (P_{pi} + P_{pol}) \cdot x_i}{\sum_{1}^{n} (P_{pi} + P_{pol})}; y_o = \frac{\sum_{1}^{n} (P_{pi} + P_{pol}) \cdot y_i}{\sum_{1}^{n} (P_{pi} + P_{pol})},
$$
(23)

где *xi, y<sup>i</sup>* – координаты центра электрических нагрузок *i*-го цеха.

Можно принять, что нагрузка равномерно распределена по площади цеха и, следовательно, центр электрической нагрузки *i*-го цеха совпадает с центром тяжести фигуры, изображающей цех на генеральном плане промышленного предприятия. Выбор места расположения ГПП проводят в следующем порядке.

На генеральный план промышленного предприятия наносится картограмма нагрузок, которая представляет собой размещенные на генеральном плане окружности, причем площади, ограниченные этими окружностями, в выбранном масштабе равны расчетным нагрузкам цехов. Для каждого цеха наносится своя окружность, центр которой совпадает с центром нагрузок цеха.

Главную понизительную и цеховые подстанции следует располагать как можно ближе к центру нагрузок, так как это позволяет приблизить высокое напряжение к центру потребления электрической энергии и значительно сократить протяженность как распределительных сетей высокого напряжения завода, так и цеховых электрических сетей низкого напряжения, уменьшить расход проводникового материала и снизить потери электрической энергии.

Площадь круга в определенном масштабе равна расчетной нагрузке соответствующего цеха *Р<sup>i</sup>*

$$
P_i = \pi \cdot r_i^2 \cdot m. \tag{24}
$$

Из этого выражения радиус окружности

$$
r_i = \sqrt{\frac{P_i}{\pi \cdot m}},\tag{25}
$$

где *Рi* − мощность *i*-го цеха, *кВт;*

*m* − масштаб для определения площади круга (постоянный для всех цехов предприятия).

Силовые нагрузки до и выше 1000 В изображаются отдельными кругами или секторами в круге.

Осветительная нагрузка наносится в виде сектора круга, изображающего нагрузку до 1000 В. Угол сектора α определяется из соотношения активных расчетных *Р<sup>р</sup>* и осветительных нагрузок *Рро* цехов.

При построении картограммы необходимо знать расчетные полные и осветительные нагрузки цехов, которые принимаются из таблицы А.3

Для определения места ГПП или ГРП находится центр электрических нагрузок отдельно для активной и реактивной нагрузок, так как их питание производится от разных установок (генераторы и компенсирующие устройства). Картограмму реактивных нагрузок в курсовом проекте можно не составлять [4]. На генплан завода произвольно наносятся системы координат (рис. 1) и по формуле (23) определяют центр электрических нагрузок. В этом случае, если центр электрических нагрузок попадает в расположение какого-либо цеха, ГПП располагают вблизи данного цеха со смещением в сторону источника питания. Цеховые ТП следует располагать внутри производственных корпусов или пристраивать к ним для приближения их к электроприемникам, если этому не препятствуют производственные условия или требования архитектурностроительного оформления зданий.

Для уменьшения занимаемой площади цеха рекомендуется применять малогабаритные цеховые комплектные трансформаторные подстанции (КТП) с так называемым «объемным» (нелинейным) расположением электрооборудования, выполненным по упрощенным схемам, со стационарными аппаратами для уменьшения занимаемой ими площади цеха. КТП и КРУ с более сложными схемами, развитой автоматикой, выкатными аппаратами следует применять для соответственных объектов первой категории с надлежащим обоснованием.

Отдельно стоящие цеховые ТП используют редко, когда невозможно или нецелесообразно размещать их в цехах. РП рекомендуется встраивать в производственные здания и совмещать с ближайшими ТП с учетом блокировки зданий и компактности генплана, если при этом обеспечиваются нормальные подходы электрических коммуникаций к нему. Внутрицеховые ТП (с доступом оборудования непосредственно из цеха) рекомендуется размещать преимущественно у колонны или возле каких-либо постоянных внутрицеховых помещений с таким расчетом, чтобы не занимать подкрановых площадей.

В энергоемких корпусах предприятий, в которых сосредоточены нагрузки порядка 60-100 МВт на относительно небольших площадях, необходимо применять специальные электротехнические пролеты шириной 6-9 м с вертикальным расположением электрооборудования. На верхнем (четвертом) этаже располагают два трехфазных многоамперных токопровода 10 кВ, на третьем − КРУ, на втором − КТП и щиты станций управления, на нижнем − кабели. Такая компоновка позволяет приблизить к центру нагрузок и удобно разместить РУ, подстанции и другое электрооборудование, а также улучшить условия эксплуатации (рис. 1) [12].

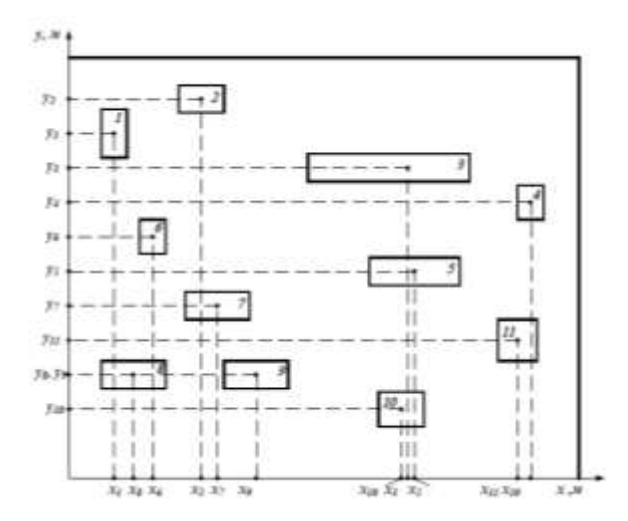

*Рис. 1. Определение центра электрических нагрузок предприятия*

### *3.3.7 Проектирование внешнего электроснабжения*

### *3.3.7.1 Выбор схемы электроснабжения предприятия*

Система внешнего электроснабжения включает в себя схему электроснабжения и источники питания предприятия. Основными требованиями к проектированию рациональной системы внешнего электроснабжения являются надежность, экономичность и качество электроэнергии в сети [8].

При проектировании схемы электроснабжения предприятия наряду с надежностью и экономичностью необходимо учитывать также характер размещения нагрузок на территории предприятия, потребляемую мощность, наличие собственного источника питания.

В зависимости от установленной мощности приемников электроэнергии различают объекты большой (75-100 МВт и более), средней (от 5-7,5 до 75 МВт) и малой (до 5 МВт) мощности. Для предприятий малой и средней мощности, как правило, применяют схемы электроснабжения с одним приемным пунктом электроэнергии (ГПП, ГРП, РП).

Если имеются потребители I категории, то предусматривают секционирование шин приемного пункта и питание каждой секции по отдельной линии, так как для потребителей электроэнергии, относящихся к I категории, в соответствии с ПУЭ предусматривают не менее двух независимых источников питания [9]. К числу независимых источников питания относят две секции или системы шин одной или двух электростанций и подстанций при одновременном соблюдении следующих двух условий: каждая секция или система шин, в свою очередь, имеет питание от независимого источника питания; секции (системы) шин не связаны между собой или имеют связь, автоматически отличающуюся при нарушении нормальной работы одной секции (системы) шин.

Схемы с двумя и более приемными пунктами применяют на предприятиях большой мощности с преобладанием потребителей I категории, при наличии

мощных и обособленных групп приемников электроэнергии при развитии предприятия этапами, когда питание второй очереди экономически целесообразно выполнять от отдельного приемного пункта электроэнергии, а также в тех случаях, когда приемные пункты выполняют одновременно функции РП и их установка экономически целесообразна.

При наличии на предприятии собственной теплоэлектроцентрали (ТЭЦ) необходимо рассмотреть возможность электроснабжения всей или близлежащей части нагрузок на генераторном напряжении при помощи токопроводов или кабелей.

Для предприятий средней и большой мощности, получающих питание от районных сетей 35, 110, 220 и 330 кВ, широко применяют схему глубокого ввода. Такая схема характеризуется максимально возможным приближением высшего напряжения к электроустановкам потребителей с минимальным количеством ступеней промежуточной трансформации и аппаратов.

Линии глубоких вводов проходят по территории предприятия и имеют ответвления к нескольким подстанциям глубоких вводов (ПГВ), расположенных близко от питаемых ими нагрузок. Глубокие вводы выполняют в виде магистральных воздушных линий и в виде радиальных воздушных и кабельных линий.

Схемы глубоких вводов при максимальной простоте и дешевизне не уступают по надежности схемам централизованного электроснабжения. Они применимы для потребителей любой категории.

### *3.3.7.2 Выбор числа и мощности трансформаторов ГПП*

Количество трансформаторов на ГПП (ПГВ) следует, как правило, принимать не более двух. Большее количество трансформаторов на ГПП применяют при очень большой концентрации нагрузок, при необходимости выделения питания толчковой нагрузки, а также на транзитных подстанциях.

Однотрансформаторные ГПП (ПГВ) допускаются при возможности обеспечения питания нагрузок I категории по связям вторичного напряжения от других ГПП или с ТЭЦ и при наличии централизованного резерва трансформаторов.

Выбор мощности трансформаторов ГПП производится на основании расчетной нагрузки предприятия в нормальном режиме работы с учетом режима энергоснабжающей организации по реактивной мощности. В послеаварийном режиме для надежного электроснабжения потребителей предусматривается их питание от оставшегося в работе трансформатора. При этом часть неответственных потребителей с целью снижения нагрузки трансформатора может быть отключена.

Если энергосистема не обеспечивает предприятие полностью реактивной мощностью в указанный период, то на предприятии должны быть установлены компенсирующие устройства мощностью

$$
Q_{\rm{ky}} = Q_{\rm{p}} + \Delta Q_{\rm{T}} - Q_{\rm{31}}
$$
\n
$$
(26)
$$

 $Q_p$  – расчетная реактивная мощность предприятия, кВар; где

 $\Delta Q_{\text{T}}$ — потери реактивной мощности в трансформаторах ГПП, кВар.

Выбор номинальной мощности трансформаторов ГПП в зависимости от исходных данных может осуществляться по графику нагрузок или по полной расчетной мощности:

$$
S_{\mathbf{p}\Sigma_{31}} = \sqrt{\mathbf{P}_{\mathbf{p}\Sigma}^2 + Q},\tag{27}
$$

где  $P_{p\Sigma}^2$  – расчетная активная мощность предприятия.

Если на ГПП устанавливаются два трансформатора, то номинальная мощность каждого их них определяется по условию:

$$
S_{\text{HOM.T.}} \ge \frac{S_{\text{pZ}}}{2 \cdot 0.07}.
$$
\n(28)

В аварийных условиях оставшийся в работе трансформатор должен быть проверен на допустимую перегрузку с учетом возможного отключения потребителей III категории надежности:

$$
1.4 S_{\text{HOM.T.}} \ge S_{\text{p}\Sigma} \,. \tag{29}
$$

На ГПП и ПГВ крупных предприятий часто применяют трансформаторы мощностью 32, 40, 63 и 80 МВ⋅А. Трансформаторы меньшей мощности (10, 16, 25 МВ⋅А) используют на средних предприятиях, а также при нагрузках, разбросанных на большей территории (горнорудные и рудоподготовительные предприятия, карьеры).

При необходимости ограничивать токи короткого замыкания (КЗ) следует предусматривать раздельный режим работы трансформаторов и применять трансформаторы 25-80 МВ⋅А с расщепленной обмоткой низкого напряжения или устанавливать реакторы с низкой стороны трансформаторов.

*3.3.7.3 Выбор рационального напряжения внешнего электроснабжения предприятия*

Для выбора рационального напряжения внешнего электроснабжения предприятия предварительно следует рассчитать нестандартное напряжение по формулам, полученным на основе статистических данных [4]:

$$
U = 4.34\sqrt{l + 16P},\tag{30}
$$

где *l* − расстояние от источника питания, *км*;

*Р* − передаваемая мощность, равная расчетной нагрузке предприятия, отнесенной к шинам ВН ГПП, *МВт*.

Далее по стандартной шкале выбирают два близлежащих значения номинального напряжения  $U_{\text{cr}}' \le U \le U_{\text{cr}}''$ , где  $U_{\text{cr}}'$  и  $U_{\text{cr}}''$  стандартные значения номинального напряжения, кВ, и производят технико-экономическое сравнение вариантов схем электроснабжения с разным напряжением питания.

### *3.3.7.4 Выбор сечения воздушных и кабельных линий*

Сети промышленных предприятий делятся на внешние (10 кВ и более), межцеховые (1000 В и более), цеховые (ниже 1000 В). Межцеховые и цеховые сети в данных методических рекомендациях не рассматриваются.

Если потребитель находится в непосредственной близости (несколько километров) от электростанции, то присоединение может быть выполнено непосредственно к шинам генераторного напряжения с помощью кабельных линий [10].

Для увеличения пропускной способности кабельных линий и ее надежности используют несколько кабелей, включенных параллельно. Реактор *LR1* необходим для ограничения токов короткого замыкания. Кабельные линии могут быть проложены в траншеях, каналах, туннелях, блоках, на эстакадах, по галереям. Вместо кабельных линий в этой схеме могут быть использованы токопроводы. В случае использования токопроводов реактор *LR1* не устанавливается.

Токопроводы в сравнении с кабельной линией имеют более высокую надежность и перегрузочную способность. К недостаткам токопроводов относятся: наличие большой зоны отчуждения вдоль трассы токопровода, высокая стоимость, большое индуктивное сопротивление, наличие дополнительных потерь электроэнергии.

При передаче мощности, не превышающей 10-15 МВ∙А, используются кабельные линии, для более мощных потребителей предпочтение кабельным линиям или токопроводу отдается на основании технико-экономического сравнения. В тех случаях, когда источник удален от потребителя на относительно большое расстояние, применяются воздушные линии.

Сечение проводов и жил кабелей выбирают по техническим и экономическим условиям. К техническим условиям относится выбор сечений по нагреву расчетным током, условий коронирования, механической прочности, нагрева от

кратковременного выделения тепла током короткого замыкания (КЗ), потерь напряжения в нормальном и послеаварийном режимах.

Экономически целесообразное сечение провода или кабеля определяют из соотношения [9]:

$$
S = \frac{I_{\rm p}}{J_{\rm 3K}}\tag{31}
$$

где  $I_n$  – расчетный ток линии, А;

 $j_{\alpha}$  – нормированное значение экономической плотности тока,  $A/\text{mm}^2$ , выбираемое по таблице А.7 в зависимости от годового числа часов использования максимума нагрузки, приведенного в таблице А.8.

Расчетный ток линий ГПП определяется по формуле:

$$
I_{\rm p} = \frac{S_{\rm p}}{\sqrt{3} \cdot n \cdot U_{\rm H}},\tag{32}
$$

 $U_n$  – номинальное напряжение питающей линии, кВ; где

 $n -$ количество цепей;

 $S_n$  – расчетная мощность, зависящая от назначения линии, кВА.

Сечение, выбранное по формуле (31), округляется до ближайшего стандартного сечения.

При расчете линий, состоящих из нескольких участков с разными нагрузками, экономические сечения рассчитывают по наибольшему рабочему току для каждого участка в отдельности.

Если потребители присоединены к линии на небольшом расстоянии один от другого, то из практических и конструктивных соображений нецелесообразно иметь на каждом участке разные сечения проводников. Одинаковое сечение проводника выбирается в таком случае по всей длине с учетом поправочного коэффициента  $K_{\pi}$ , который учитывает неравномерность нагрузки по линии:

$$
S = \frac{I_{max}}{j_{\text{sk}} K_{\text{n}}}.
$$
\n(33)

Поправочный коэффициент:

$$
K_{\rm n} = \sqrt{\frac{I_{max}^2 \cdot L}{\sum_{i=1}^n I_{maxi}^2 \cdot L_i}},
$$
\n(34)

где *Imax* − максимальный ток наиболее загруженного участка сети (головной участок), *А*;

*L* − полная длина линий, *км*;

*Imaxi* − максимальный ток i-го участка линии, *А*;

*L<sup>i</sup>* − длина i-го участка линии, *км*.

Выбору по экономической плотности тока не подлежат [9]: сети промышленных предприятий и сооружений до 1000 В при числе часов использования максимума нагрузки до 4000-500 г, ответвления к отдельным электроприемникам напряжением до 1000 В, осветительные сети промышленных предприятий, жилых и общественных зданий, сети временных сооружений и устройств со срокам службы до 5 лет.

Выбранное по формуле (33) сечение кабельных линий проверяется по допустимому нагреву в послеаварийном режиме. Сечение кабельных линий напряжением более 1000 В проверяется также по допустимым потерям напряжения и по термической стойкости при токах короткого замыкания. Сечение проводов воздушных линий проверяется по допустимому нагреву в послеаварийном режиме, по условиям короны, по механической прочности.

Условие проверки по допустимому нагреву  $I_{pmax} \leq I_{\text{AOD}}$ , где  $I_{pmax}$  – наибольший расчетный ток из всех возможных режимов работы линии, для параллельно работающих линий в качестве расчетного тока  $I_{\text{pmax}}$  принимают ток послеаварийного режима из условия, что одна питающая линия вышла из строя;  $I_{\text{omax}}$  – допустимый длительный ток для одиночного провода или кабеля нужного сечения, выбираемый по справочным данным [7, 9].

При выборе сечений кабельных линий нужно учитывать, что таблицы составлены для одиночных кабелей или проводов, проложенных в земле при температуре почвы 15°С или в воздухе при температуре 25°С. При условиях, отличных от указанных, необходимо вводить поправочные коэффициенты на температуру воздуха и почвы К1 (табл. А.9) и на количество кабелей в траншее К2 (табл. А.10).

Величина длительно допустимого тока будет равна:

$$
I'_{A0n} = \mathbf{K}_1 \cdot \mathbf{K}_2 \cdot I_{A0n},\tag{35}
$$

Коэффициенты  $K_1$  определяются по таблице А.9. При выборе сечений кабельных линий необходимо учитывать допустимые кратковременные перегрузки. Для кабелей напряжением до 10 кВ с бумажной пропитанной изоляцией, несущих нагрузки меньше номинальных, допустимые кратковременные перегрузки К3 приведены в таблице А.11, на время ликвидации аварий для таких кабелей допускаются перегрузки в течение 5 суток в пределах, указанных в таблице А.12. Для кабелей с полиэтиленовой и полихлорвиниловой изоляцией перегрузка на время ликвидации аварий допустима соответственно до 10 и 15 %, при этом указанная перегрузка допускается на время максимумов нагрузки не боле 6 часов в сутки в течение 5 суток, если в остальные периоды времени этих суток нагрузки не превышают номинальной. Перегрузка кабельных линий напряжением 20-30 кВ не допускается [9].

Условие выбора кабеля с учетом перегрузки:

$$
I'_{A0II} \cdot \mathbf{K}_3 = I_{pmax},\tag{35}
$$

где *К<sup>3</sup>* − коэффициент, учитывающий возможную перегрузку кабеля (табл. А.11, табл. А.12).

По условиям коронирования выбирают минимально допустимое сечение только для воздушных линий (табл. А.13). Для жил кабелей самое малое стандартное сечение обеспечивает отсутствие коронирования. Выбор сечений кабеля по механической прочности также не производится, так как стандартное минимальное сечение удовлетворяет этому условию. Для воздушных линий расчет сечения производится с учетом воздействия собственной массы, силы ветра, гололеда. При учебном проектировании проверка проводов по механической прочности производится приближенно, исходя из опыта проектирования существующих линий электропередач [11] (табл. А.14).

Воздействие тока КЗ учитывают только при выборе сечения кабельных линий, защищаемых релейной защитой. Кабели, защищаемые плавкими токоограничивающими предохранителями, на термическую стойкость к токам КЗ не проверяют, так как время срабатывания предохранителя мало и выделившееся тепло не в состоянии нагреть кабель до опасной температуры.

Термически стойкое к токам КЗ сечение определяют по формуле:

$$
S_{\rm T} = I_{\infty} \sqrt{\frac{t_n}{\rm K}_{\rm T}},\tag{36}
$$

 $I\infty$  – установившееся значение тока КЗ, A; где

 $t_n$  – приведенное время КЗ;

 $K_T$  - температурный коэффициент, учитывающий ограничение допустимой температуры нагрева жил кабеля, значения которого приведены в таблице A.14,  $A \cdot c^1/2/MM^2$ .

Приведенное время  $t_n$  определяют суммированием апериодической  $t_{na}$  и периодической  $t_{nn}$  составляющих времени тока КЗ:  $t_{nna} = t_{nn} + t$ . При действительном времени КЗ  $t < 5$  сут:  $t_{na} = t_{bmx} + t$ ,  $t_3$ ,  $t_{bmx}$  – соответственно длительность действия защиты и отключающей аппаратуры, значения t<sub>пп</sub> определяются по кривым в зависимости от действительного времени КЗ и отношения начального сверхпереходного тока КЗ  $I$  ' к установившемуся току КЗ  $I \in \mathbb{R}^n$  =  $I''/I \infty$ . При действительном времени  $t < 5$  сут, где  $t_{n5}$  – значение приведенного времени для  $t = 5$  cyr (puc. 2).

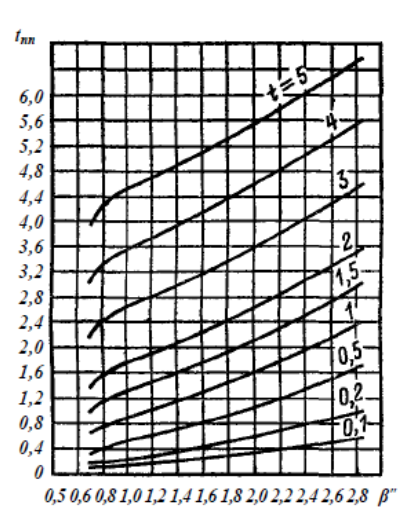

Рис. 2. Кривые зависимости приведенного времени для периодической составляющей тока КЗ при питании от генератора с АРВ

Приведенное время апериодической составляющей определяется по формуле:

$$
t_{\text{na}} \approx 0.05 \; (\beta'')^2 \,. \tag{37}
$$

При действительном времени  $t > 1$  сут величина  $t_{na}$  не учитывается. За стандартное термически стойкое сечение принимается ближайшее меньшее сечение к расчетной величине  $S_T$ . Выбранное сечение проверяют по потере напряжения [8]. Потерю напряжения в линиях напряжением до 35 кВ определяют по формуле:

$$
\Delta U = \sqrt{3} I_{\rm p} \cdot l \left( r_{\rm yA} \cdot \cos \varphi + x_{\rm yA} \cdot \sin \varphi \right), \tag{38}
$$

где  $I_p$  – расчетный ток линии, А;

 $r_{\nu\partial}$ ,  $x_{\nu\partial}$  – активное и реактивное удельные сопротивления линий,  $O_M/\kappa M$ ;  $l$  – длина линии, км;

cos *ф* и *sin ф* соответствуют коэффициенту мощности tg ф в конце линии.

Значения удельных сопротивлений для кабельных линий приведены в таблице А.15. Расчет потерь напряжения в линиях напряжением выше 35 кВ ведется на основании П-образной схемы замещения. Потери напряжения, определенные по формуле (38), выражают в процентах от номинального напряжения

$$
\Delta U\% = \frac{\Delta U}{U_{\text{HOM}}} \cdot 100\% \,. \tag{39}
$$

Относительные потери напряжения считают приемлемыми, если они в нормальных режимах работы не превышают в сетях низкого напряжения 5 %, а в сетях высокого напряжения − 8 % [11].

Если сечение проводника, выбранное по условию (33), получается меньше требуемого по другим условиям, то надо выбрать наибольшее сечение, определяемое этими условиями.

### **ЗАКЛЮЧЕНИЕ**

Повышение эффективности работы любого предприятия возможно за счет научно-технического прогресса.

В области электроснабжения потребителей тока необходимо внедрение и рациональная эксплуатация высоконадежного современного оборудования, снижение расхода электроэнергии при ее передаче, распределении и потреблении, повышение качества электроэнергии.

Развитие и усложнение систем электроснабжения, возрастающие требования к их надежности и экономичности, широкое внедрение автоматизированных систем учета, контроля и управления распределением и потреблением электроэнергии требуют подготовки высококвалифицированных инженеровэлектриков.

При проектировании систем электроснабжения учитывается взаимное влияние многих факторов: выбор силовых трансформаторов, компенсация реактивной мощности, качество электроэнергии, надежность и экономичность работы системы электроснабжения. Из многообразия возможных технических решений должны быть получены оптимальные или близкие к ним, что можно сделать только в процессе творческой работы.

# **БИБЛИОГРАФИЧЕСКИЙ СПИСОК**

1 Системы электроснабжения : сб. заданий по курсовому проектированию / Л. С. Синенко, Ю. П. Попов, Е. Ю. Сизганова, А. Ю. Южанников. – Красноярск : ИПЦ КГТУ, 2003. – 84 с.

2 Стандарт предприятия. Общие требования к оформлению текстовых и графических студенческих работ. Текстовые материалы и иллюстрации. СТП КГТУ 01-02. – Красноярск, 2001.

3 Справочник по электроснабжению и электрооборудованию : в 2 т. / ред. А. А. Федоров. – М. : Энергоатомиздат, 1986. – Т. 1. – 568 с. : ил.

4 Федоров, А. А. Основы электроснабжения промышленных предприятий : учеб. для вузов / А. А. Федоров, В. В. Каменева. – М. : Высш. шк., 1984. – 567 с. : ил.

5 Федоров, А. А. Методические указания по курсовому проектированию. Внутризаводское электроснабжение / А. А. Федоров, А. Г. Никульченко. – М. : МЭИ, 1976. – 120 с.

6 Справочник по проектированию электроснабжения / Ю. Г. Барыбин. – М. : Энергоатомиздат, 1990. – 200 с.

7 Неклепаев, Б. Н. Электрическая часть электростанций и подстанций. Справочные материалы для курсового и дипломного проектирования / Б. Н. Неклепаев, И. П. Крючков. – М. : Энергоатомиздат, 1989. – 608 с. : ил.

8 Федоров, А. А. Учебное пособие для курсового и дипломного проектирования по электроснабжению промышленных предприятий / А. А. Федоров, Л. Е. Старкова. – М. : Энергоатомиздат, 1987. – 368 с. : ил.

9 Правила устройств электроустановок. – 7-е изд. – М. : Изд-во НЦЭНАС, 1999. – 656 с.

10 Стрельников, Н. А. Электроснабжение промышленных предприятий : учеб. пособие. Ч. 1 / Н. А. Стрельников. – Новосибирск : Изд-во НГТУ, 1998. – 74 с. : ил.

11 Костюченко, Л. П. Проектирование систем сельского электроснабжения : учеб. пособие / Л. П. Костюченко ; Краснояр. гос. ун-т. – Красноярск, 1999. – 144 с.

12 Синенко, Л. С. Электроснабжение. Версия 1.0 [Электронный ресурс] : учеб. пособие по курсовому проектированию / Л. С. Синенко, Е. Ю. Сизганова, Ю. П. Попов. – Электрон. дан. (2 Мб). – Красноярск : ИПК СФУ, 2008.

# **ПРИЛОЖЕНИЕ А**

# *(справочное)*

Таблица А.1 – Значение коэффициента спроса К<sup>с</sup> в зависимости от коэффициента использования К<sup>и</sup>

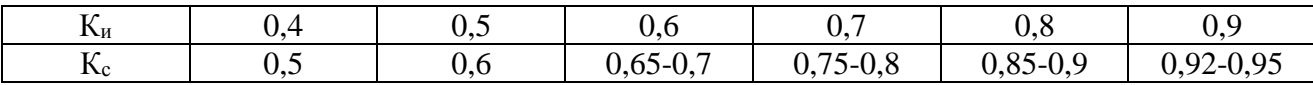

Таблица А.2 – Коэффициент Ксо осветительных нагрузок

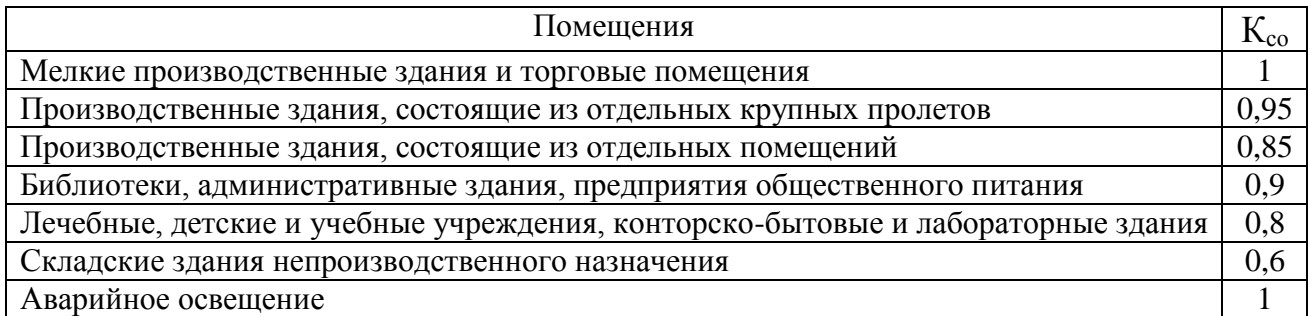

Таблица А.3 – Ориентировочные удельные плотности нагрузок на 1м<sup>2</sup> полезной площади производственных зданий

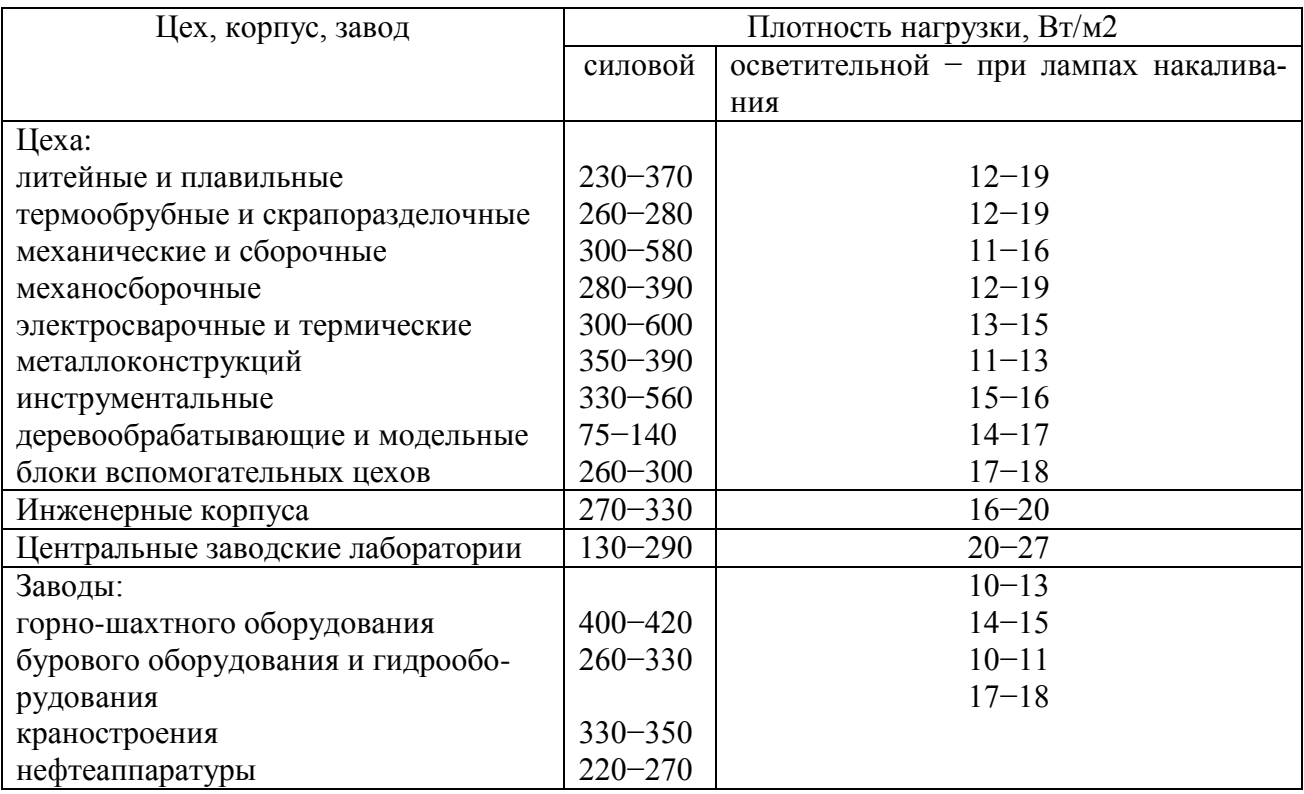

Таблица А.4 - Коэффициент мощности осветительной нагрузки и потери в пускорегулирующих аппаратах (ПРА)

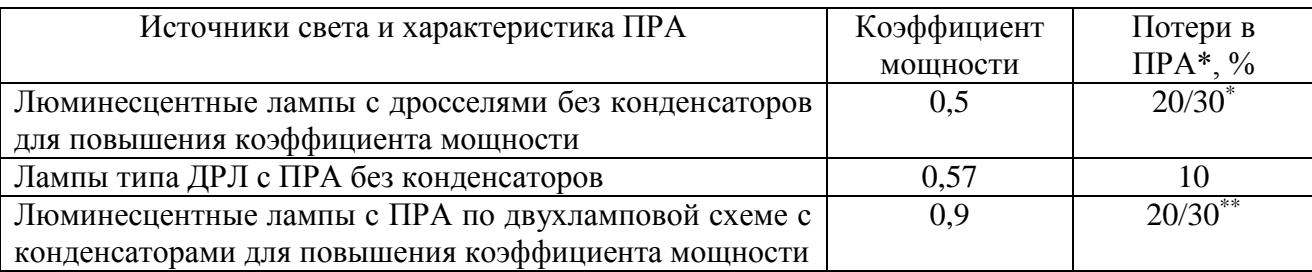

\*\* Потери мощности в ПРА (в процентах к установленной мощности ламп). Учитываются при определении расчетной нагрузки.

\*\* В числителе - потери мощности в ПРА для люминесцентных ламп со стартерной схемой, в знаменателе - для ламп, включенных по бесстартерной схеме.

Таблица А.5 – Коэффициенты максимума К<sub>м</sub> в зависимости от коэффициента использования К<sub>и</sub> и эффективного числа электроприемников  $n_{\rm{b}}$ 

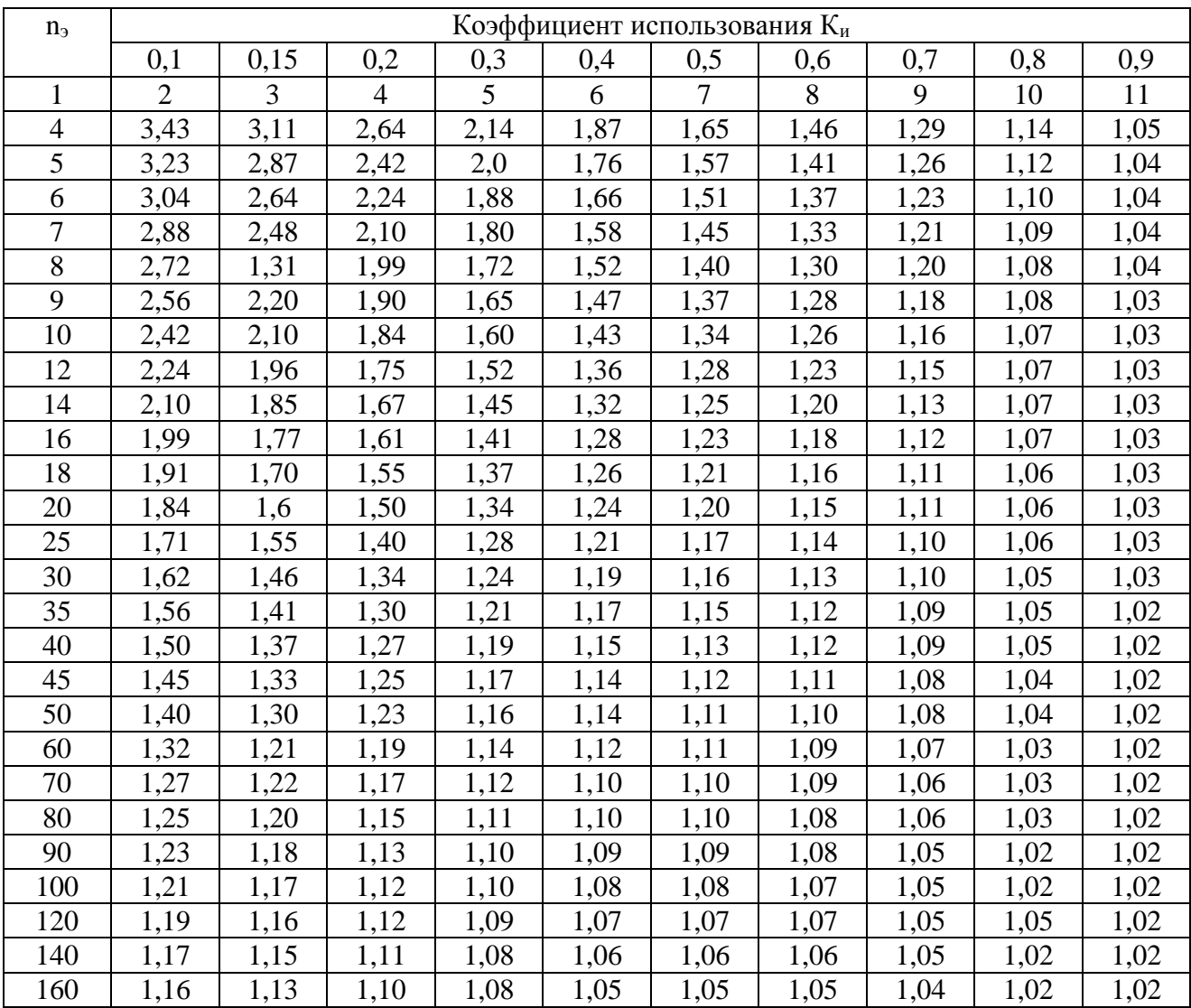

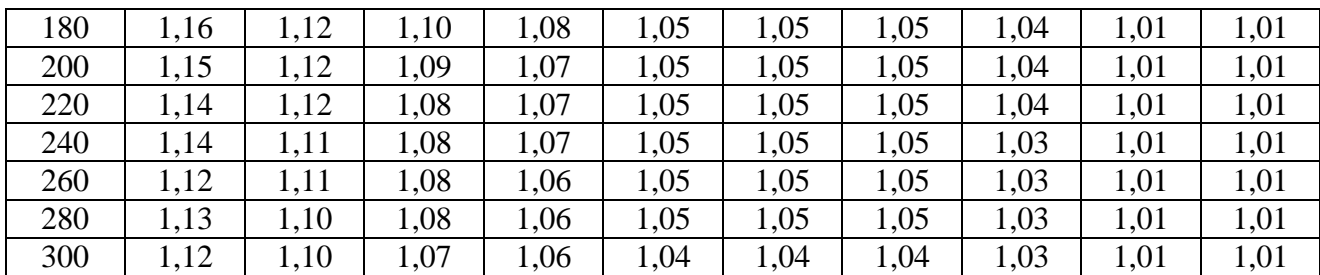

Таблица А.6 - Соотношения между коэффициентом использования Ки и величиной отношения m, при которых допускается принимать  $n_3 = n$ 

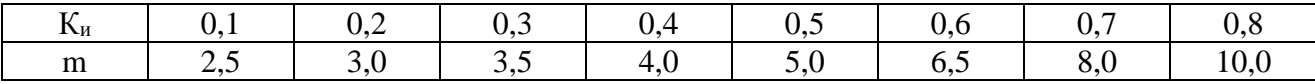

# Таблица А.7 - Экономическая плотность тока

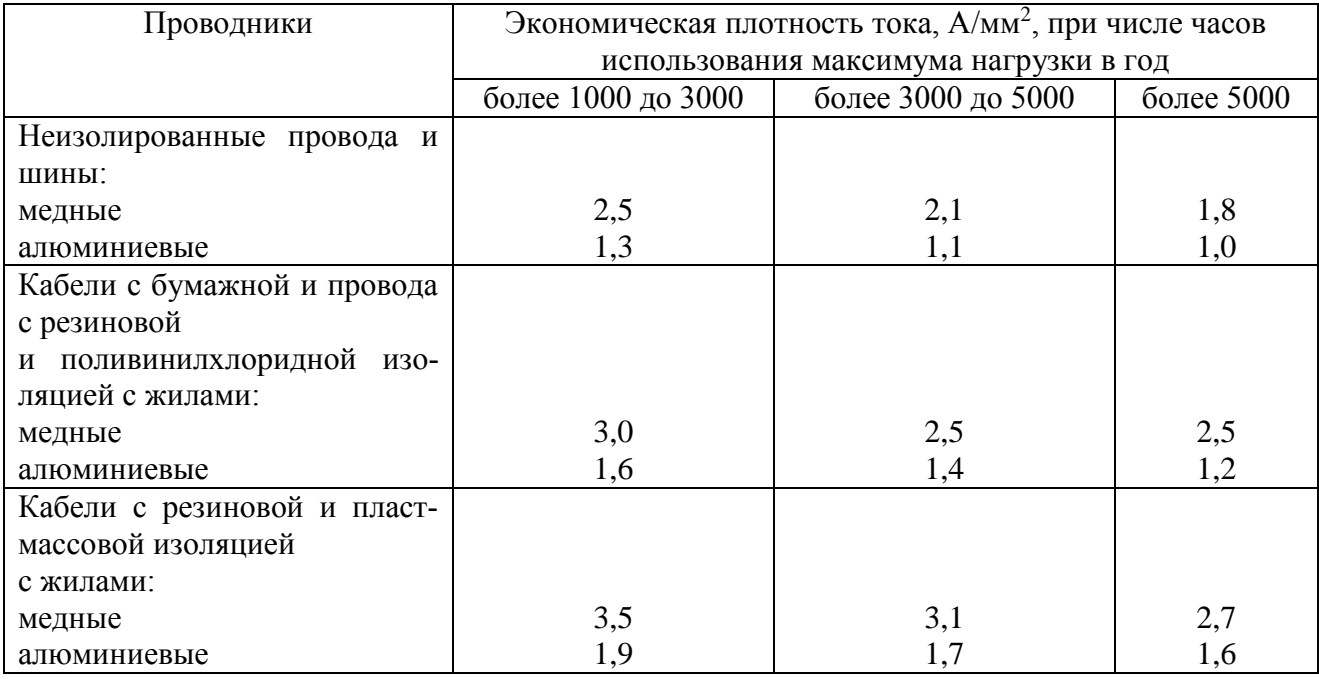

Таблица А.8 – Годовое число часов использования максимума нагрузки по отраслям

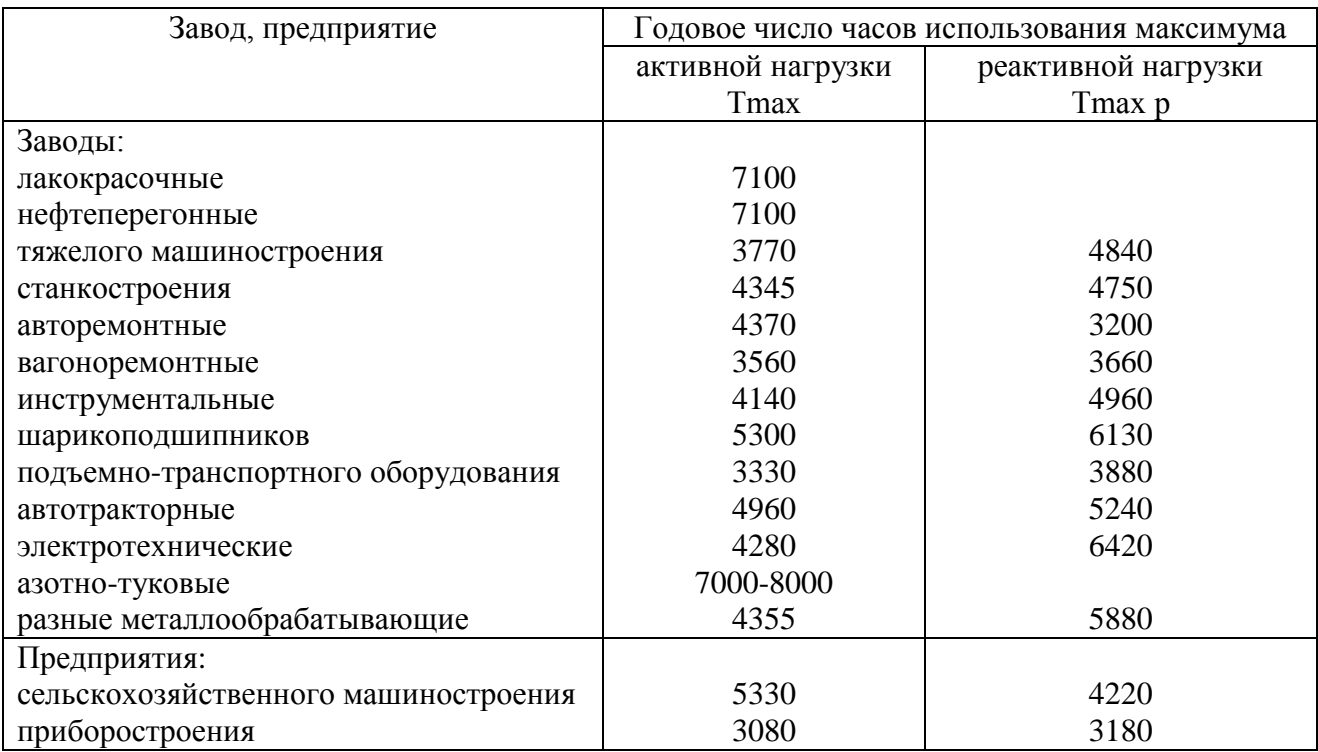

Таблица А.9 – Поправочные коэффициенты  $K_1$  на токи кабелей неизолированных и изолированных проводов и шин в зависимости от температуры земли и воздуха

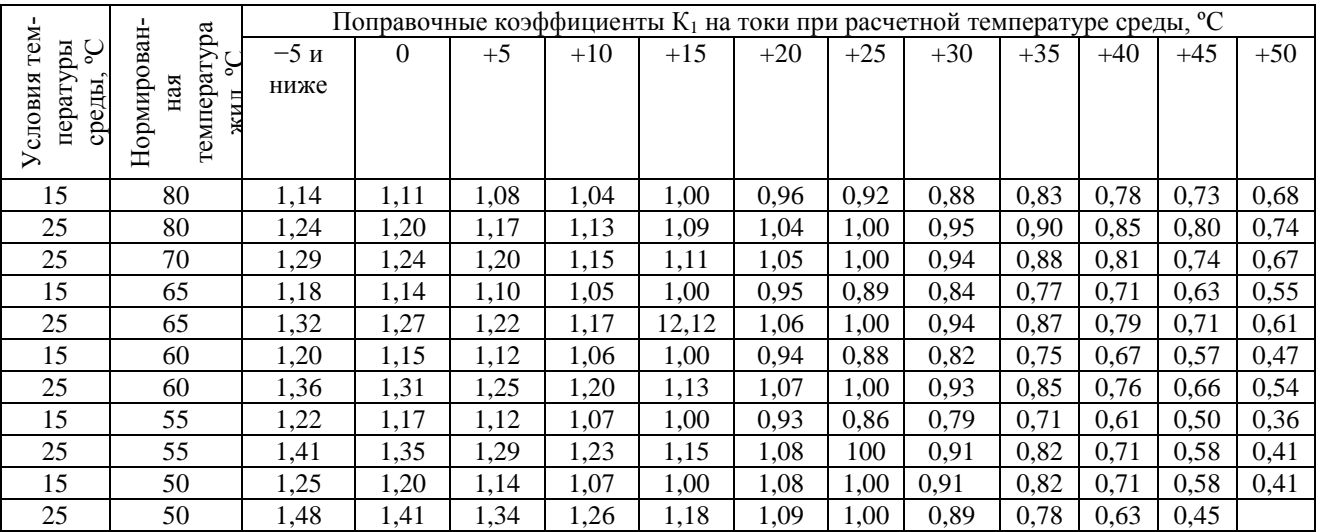

Таблица А.10 – Поправочный коэффициент  $K_2$  на количество работающих кабелей, лежащих рядом в земле (в трубах или без труб)

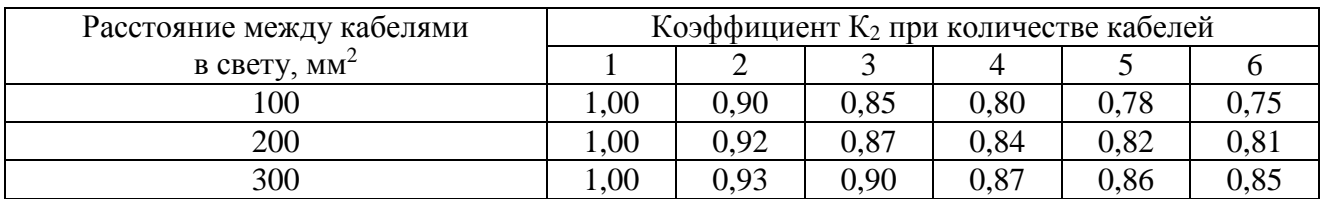

Таблица А.11 – Допустимые кратковременные перегрузки для кабелей напряжением до 10 кВ с бумажной пропитанной изоляцией

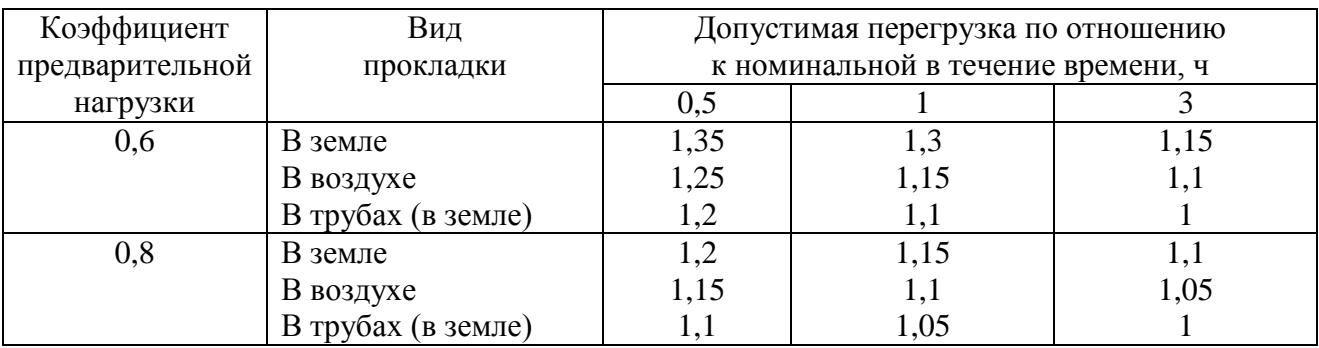

Таблица А.12 – Допустимые перегрузки для кабелей напряжением до 10 кВ с бумажной изоляцией на время ликвидации аварии

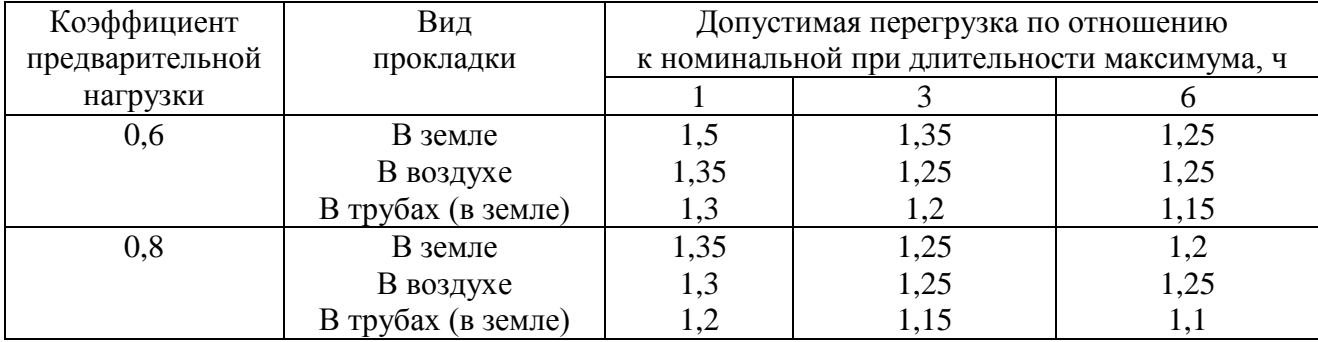

Таблица А.13 – Минимально допустимое сечение проводов воздушных линий по условиям короны и механической прочности, мм<sup>2</sup>

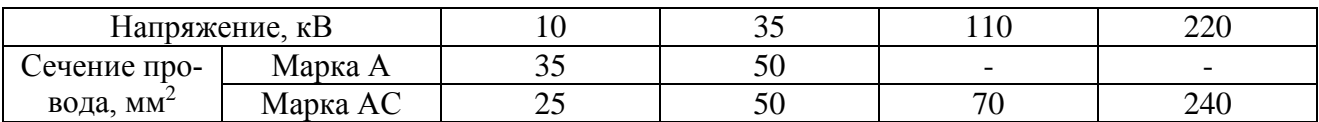

Примечание: в таблице сечения проводов напряжением 10 кВ определены по условиям механической прочности, остальные – по условиям потерь на корону.

Таблица А.14 – Допустимые температуры нагрева жил кабелей и температурный коэффициент Кт

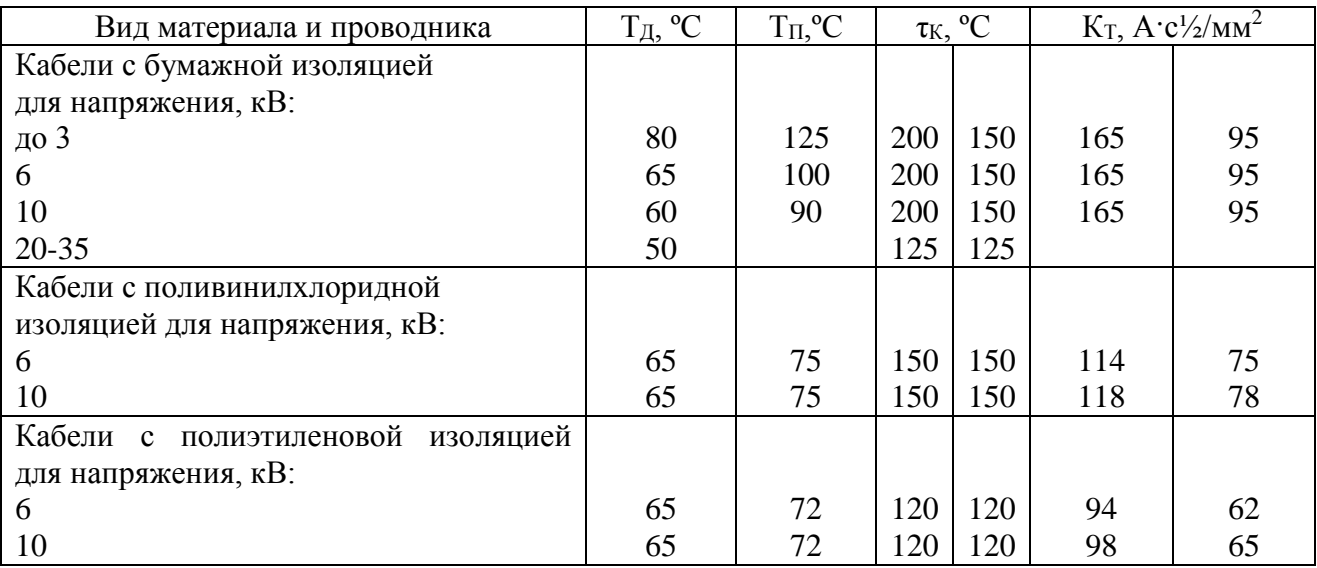

Таблица А.15 – Удельные активные и индуктивные сопротивления трехжильных кабелей

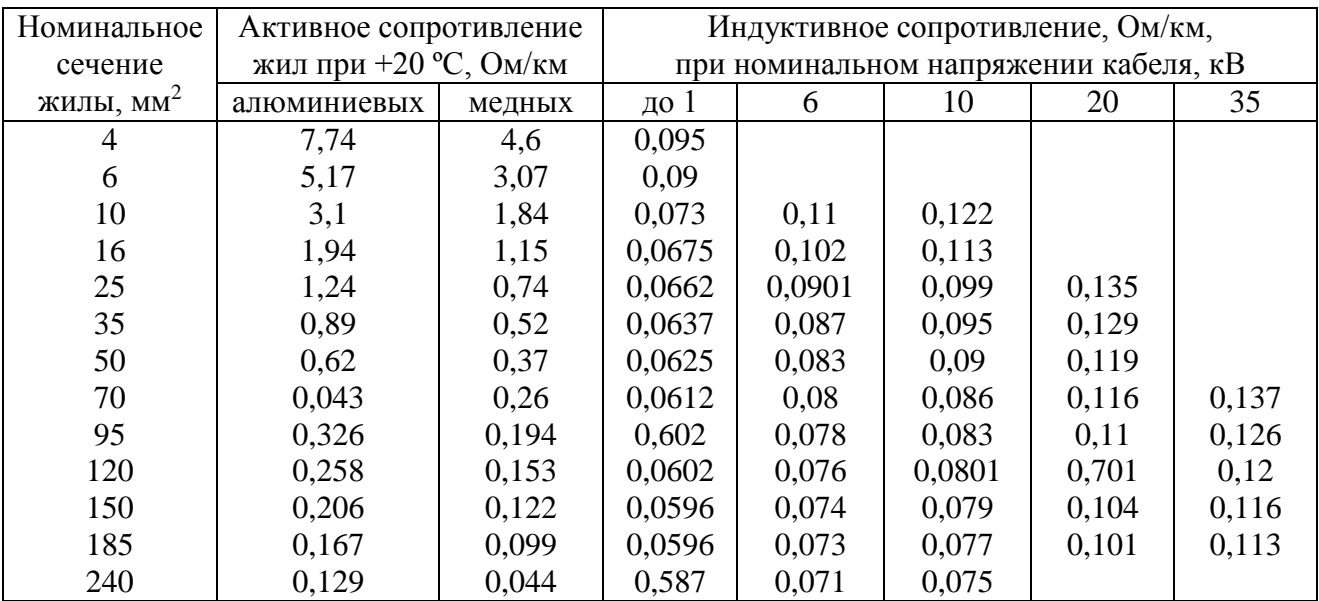

Редактор **Е. В. Кондаева**

Редактор 2 категории **Г. А. Чумак**

Подписано в печать 23.06.2017 г. Формат 60х84 1/16. Усл. печ. л. 2,4.

**Издательство Орского гуманитарно-технологического института (филиала) федерального государственного бюджетного образовательного учреждения высшего образования «Оренбургский государственный университет»**

**462403, г. Орск Оренбургской обл., пр. Мира, 15 А**